# Package 'bgmm'

March 3, 2020

Type Package

Title Gaussian Mixture Modeling Algorithms and the Belief-Based Mixture Modeling

Version 1.8.4

Date 2020-03-03

Author Przemyslaw Biecek \{}& Ewa Szczurek

Description Two partially supervised mixture modeling methods: soft-label and belief-based modeling are implemented. For completeness, we equipped the package also with the functionality of unsupervised, semi- and fully supervised mixture modeling. The package can be applied also to selection of the best-fitting from a set of models with different component numbers or constraints on their structures. For detailed introduction see: Przemyslaw Biecek, Ewa Szczurek, Martin Vingron, Jerzy Tiuryn (2012), The R Package bgmm: Mixture Modeling with Uncertain Knowledge, Journal of Statistical Software <doi:10.18637/jss.v047.i03>.

Maintainer Przemyslaw Biecek <Przemyslaw.Biecek@gmail.com>

**Depends**  $R$  ( $>= 2.0$ ), mythorm, car, lattice, combinat

Suggests testthat

URL <http://bgmm.molgen.mpg.de/>

License GPL-3

Repository CRAN

NeedsCompilation no

Date/Publication 2020-03-03 13:00:02 UTC

# R topics documented:

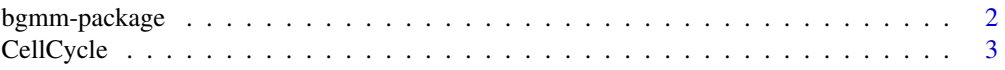

# <span id="page-1-0"></span>2 bgmm-package

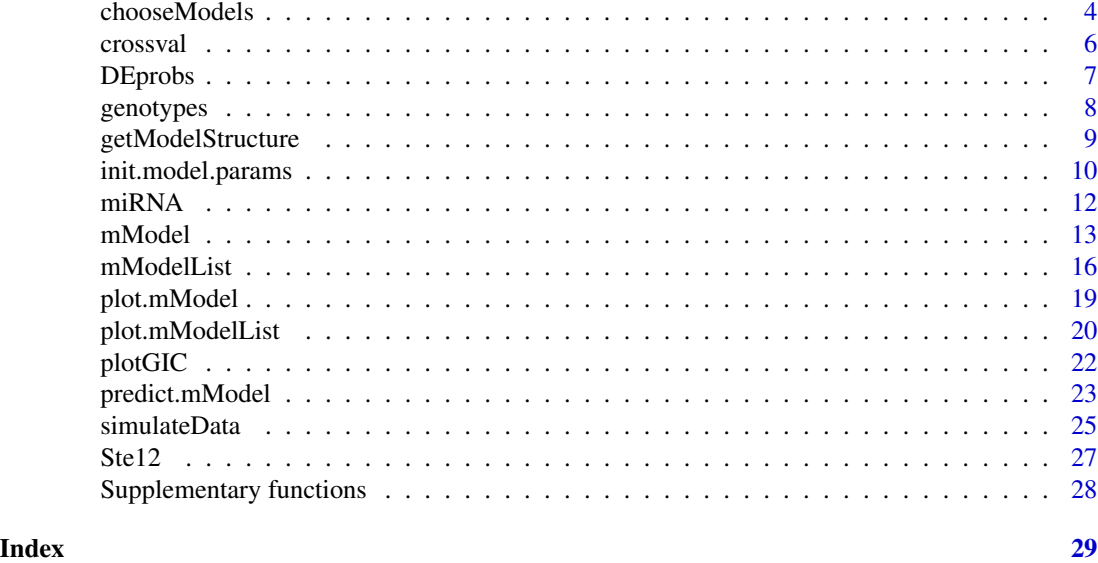

bgmm-package *Belief-Based Gaussian Mixture Modeling*

# Description

This package implements partially supervised mixture modeling methods: soft-label and beliefbased modeling, the semi-supervised methods and for completeness also unsupervised and fully supervised methods for mixture modeling.

# Details

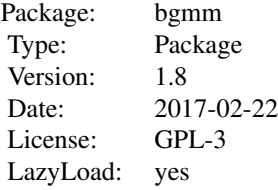

For short overview see the webpage http://bgmm.molgen.mpg.de/rapBGMM/.

# Author(s)

Przemyslaw Biecek \& Ewa Szczurek

Maintainer: Przemyslaw Biecek <P.Biecek@mimuw.edu.pl>

#### <span id="page-2-0"></span>CellCycle 3

# References

Przemyslaw Biecek, Ewa Szczurek, Martin Vingron, Jerzy Tiuryn (2012), The R Package bgmm: Mixture Modeling with Uncertain Knowledge, Journal of Statistical Software.

#### See Also

Package for unsupervised learning of Gaussian mixture model link{mclust}, methods for supervised learning link{MASS::lda()}, link{MASS::qda()}.

# Examples

## Do not run ## It could take more than one minute #demo(bgmm)

<span id="page-2-1"></span>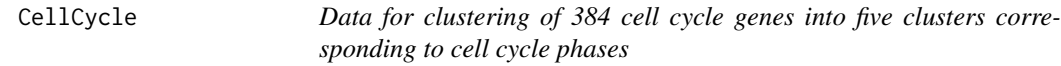

### Description

Time course expression data for 384 cell cycle genes (Cho et al., 1998). Literature examples of genes that should, and of genes that should not peak at each time point are given. For each cycle phase, there is a characteristic binary profile, stating when the phase occurs.

#### Usage

data(CellCycle)

#### Format

CellCycleData list: 17x384 CellCycleBeliefs list: 17x (35x2) CellCycleCenters matrix: 5x17 Cell-CycleClass vector: 384

# Details

CellCycleData: A list, where each entry corresponds to one time-point. A given time point entry contains a vector with expression ratios for 384 cell cycle genes measured in this time point. CellCycleBeliefs: A list, where each entry corresponds to one time-point. A given time point entry gives the certainty (belief/plausibility) for each out of 35 example genes. Out of the genes, seven are known to peak in this time point and the remaining 28 are known to peak in other cycle phases. CellCycleCenters: A matrix, where the columns are the 17 time-points and the rows to the five cell phase clusters. A given entry in the matrix is equal to 1 if the genes from the cluster should peak in the time point, and 0 otherwise. CellCycleClass:Gives the true cluster for each gene. Each cluster corresponds to a cell cycle phase.

### <span id="page-3-0"></span>Author(s)

Ewa Szczurek

# References

Cho, R., Campbell, M., Winzeler, E., Steinmetz, L., Conway, A., Wodicka, L., Wolfsberg, T., Gabrielian, A., Landsman, D., Lockhart, D., and Davis, R. (1998). A genome-wide transcriptional analysis of the mitotic cell cycle. Molecular Cell, 2(1), 65–73.

# See Also

[miRNA](#page-11-1),[Ste12](#page-26-1)

# Examples

```
library(bgmm)
data(CellCycle)
print(CellCycleData)
print(CellCycleBeliefs)
print(CellCycleCenters)
print(CellCycleClass)
```
chooseModels *Selecting a subset of fitted models*

# Description

The function chooseModels extracts a sublist of models that match constraints on the number of components or on the model structure. The function chooseOptimal returns the model which is the best according the given model selection criteria.

# Usage

```
chooseModels(models, kList = NULL, struct = NULL)
```

```
chooseOptimal(models, penalty=2, ...)
```
# Arguments

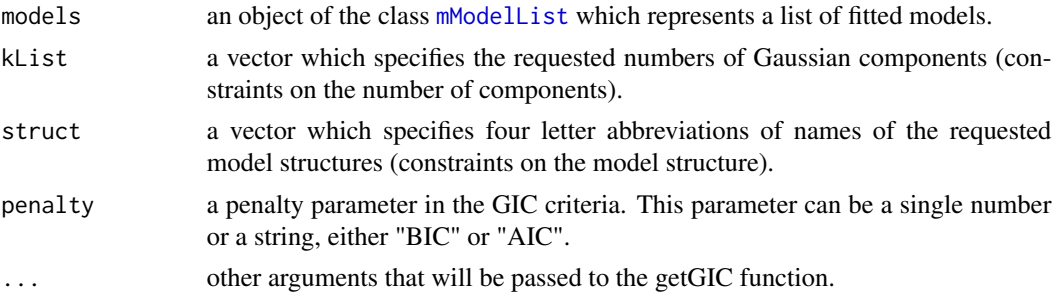

# <span id="page-4-0"></span>chooseModels 5

# Details

The function chooseModels() extracts a sublist of models from the models argument. The returned sublist is also an object of the class [mModelList](#page-15-1) and is composed of models that simultaneously satisfy the restrictions of the number of Gaussian components defined by kList and restrictions of the model structure defined by struct. If the argument kList is set to NULL then no restrictions of the number of components are applied, same with the argument struct.

The function chooseOptimal() returns an object of the class [mModel](#page-12-1) which is the single model that has the best (smallest) GIC score.

# Value

An object of the class [mModelList](#page-15-1) or [mModel](#page-12-1).

# Author(s)

Przemyslaw Biecek

#### References

Przemyslaw Biecek, Ewa Szczurek, Martin Vingron, Jerzy Tiuryn (2012), The R Package bgmm: Mixture Modeling with Uncertain Knowledge, Journal of Statistical Software.

#### Examples

```
simulated = simulateData(d=2, k=3, n=100, m=50, cov="0", within="E", n.labels=2)
 models3 = beliefList(X=simulated$X, knowns=simulated$knowns, B=simulated$B,
               kList=2:4, mean="D", within="D")
 plotGIC(models3, penalty="BIC")
## Do not run
## It could take more than one minute
# simulated = simulateData(d=2, k=3, n=300, m=60, cov="0", within="E", n.labels=2)
#
# models3 = beliefList(X=simulated$X, knowns=simulated$knowns, B=simulated$B,
# kList=2:7, mean="D")
# plotGIC(models3, penalty="BIC")
#
# models4 = chooseModels(models3, kList=2:5, struct=c("DDDD","DDED","DDE0"))
# plot(models4)
# plotGIC(models4, penalty="BIC")
#
# model4 = chooseOptimal(models3, "BIC")
# plot(model4)
```
<span id="page-5-0"></span>

# Description

The function crossval() performes k-fold cross-validation.

# Usage

```
crossval(model = NULL, X = NULL, knowns = NULL, class = NULL,k = length(unique(class)), B = NULL, P = NULL, model.structure = getModelStructure(),
    \ldots, folds = 2, fun = belief)
```
#### Arguments

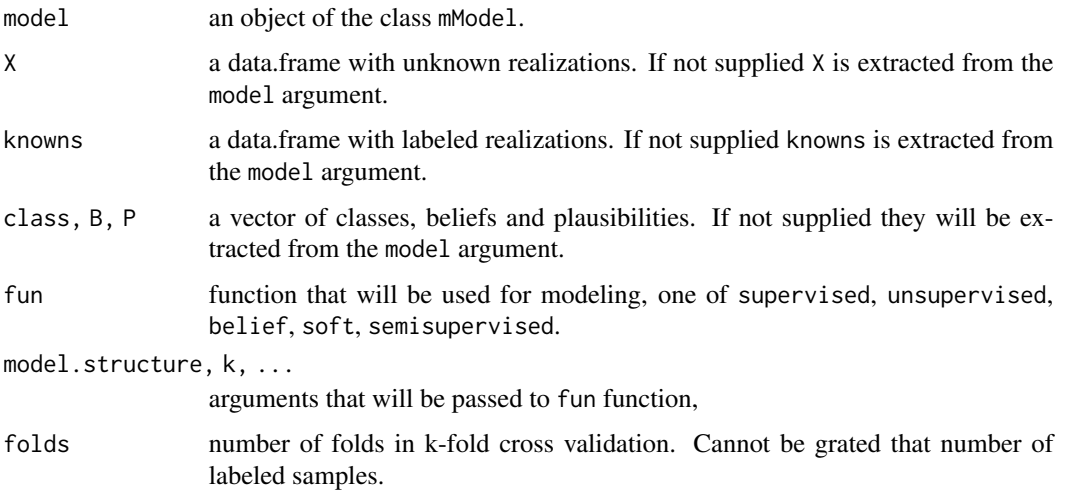

# Details

The function crossval() divides the dataset into k equal subsets, the number of labeled cases versus number of unlabeled cases is keep as close to constant as possible (the subset are generated with stratification). Then each subset is used as test set against a train set build from all remaining sets. In total k new models are estimated thus this procedure is time consuming.

For each model the error is calculated as average absolute differences between the distribution of estimated posteriors and distribution of beliefs/plausibilities for labeled cases.

# Value

The list with three vectors: errors calculated as mean absolute differences between estimated posteriors and initial beliefs for known cases, indexes of folds for both labeled and unlabeled cases.

#### <span id="page-6-0"></span>DEprobs 7

# Author(s)

Przemyslaw Biecek

#### References

Przemyslaw Biecek, Ewa Szczurek, Martin Vingron, Jerzy Tiuryn (2012), The R Package bgmm: Mixture Modeling with Uncertain Knowledge, Journal of Statistical Software.

# Examples

```
set.seed(1313)
simulated = simulateData(d=2, k=3, n=300, m=60, cov="0", within="E", n.labels=2)
amodel = belief(X=simulated$X, knowns=simulated$knowns, B=simulated$B, k=4)
str(crossval(model=amodel, folds=6))
```
amodel = supervised(knowns=rbind(simulated\$X, simulated\$knowns), class=simulated\$Ytrue) str(crossval(model=amodel, folds=6, fun=supervised))

DEprobs *Signed probabilities of differential expression*

# Description

The DEprobs function is an application of mixture modeling to differential gene expression analysis. The function takes as input a two- or three-component model of one-dimensional gene expression data. The data is assumed to represent log fold change expression values and be negative when the corresponding genes are down-regulated. The function calculates probabilities of differential expression for the data and gives them a sign according to the sign of the data.

# Usage

```
DEprobs(model, verbose=FALSE)
```
# Arguments

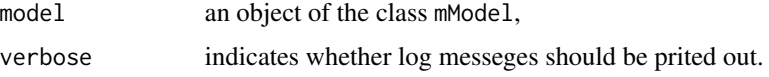

# Details

Given the input model, the function identifies the component which corresponds to the differentially expressed genes as the one which looks differential according to the posterior probabilities.

For input models with two Gaussian components the differential component should be the one with a broader range (encompassing the other), or the one with higher deviation from 0 (we assume the data are centered around 0).

<span id="page-7-0"></span>For input models with three Gaussian components there are two differential components: one corresponding to the down-regulated genes, and one corresponding to the up-regulated genes. Those components are identified as the ones with the lowest and the highest mean, respectively.

For verbose=TRUE the index of the differential component is printed out.

#### Value

An list with the following elements:

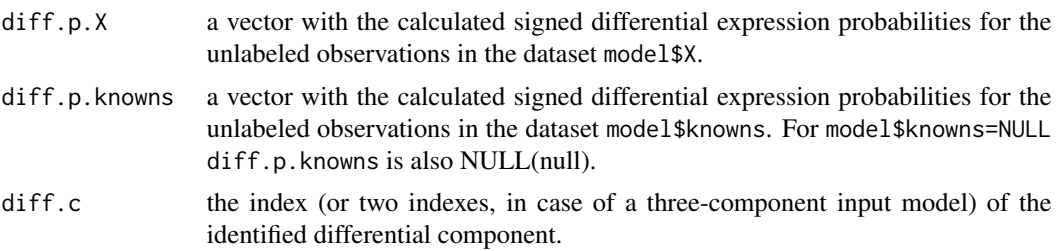

# Author(s)

Przemyslaw Biecek

# References

Przemyslaw Biecek, Ewa Szczurek, Martin Vingron, Jerzy Tiuryn (2012), The R Package bgmm: Mixture Modeling with Uncertain Knowledge, Journal of Statistical Software.

# Examples

```
data(Ste12)
X = Ste12Data[ match(names(Ste12Data), rownames(Ste12Beliefs), nomatch = 0) ==0 ]
knowns = Ste12Data[rownames(Ste12Beliefs)]
model = belief(X=X, knowns=knowns, B=Ste12Beliefs)
dep=DEprobs(model)
str(dep)
```
genotypes *Fluorescence signals corresponding to a given allele for 333 SNPs*

# Description

The genotypes dataset describes 333 SNPs. Each SNP is characterized by the presence of one of its two possible alleles (or the presence of both of them). Therefore, the SNPs can be divided into three types. The first type corresponds to the SNPs with the first possible allele, the second type with the second allele, and the third with both alleles. The presence of the alleles is measured experimentally with fluorescence intensities. The dataset contains the intensities in the slots X and knowns.

15 SNPs in the dataset are given their correct type. These 'known' SNPs can be used as the input for the semi-, partially and fully superised modeling methods. They were selected by taking at random

# <span id="page-8-0"></span>getModelStructure 9

five SNPs per each type. Their intensities are contained in the slot knowns. Their belief/plausibility values (given in the slot B) of the most probable type (the slot labels) are set to 0.95, and of the other two types are equal 0.025. The remaining 318 SNPs are kept unlabeled.

# Usage

data(genotypes)

# Format

X : a matrix with 318 rows (unlabeled SNPs) and 2 columns (alleles) knowns : a matrix with 15 rows (known SNPs) and 2 columns (alleles) B : a matrix with 15 rows (known SNPs) and 3 columns (types) labels : a vector of length 15 (types of the known SNPs)

#### Details

The rows of both the slots X and knowns correspond to the SNPs. For each SNP, the values in the columns represent the intensities of the fluorescence signal corresponding to the alleles of the SNP. The slot B corresponds to the belief matrix while labels contains the true types for the labeled SNPs.

# References

Takitoh, S. Fujii, S. Mase, Y. Takasaki, J. Yamazaki, T. Ohnishi, Y. Yanagisawa, M. Nakamura, Y. Kamatani, N., Accurate automated clustering of two-dimensional data for single-nucleotide polymorphism genotyping by a combination of clustering methods: evaluation by large-scale real data, Bioinformatics (2007) Vol. 23, 408–413.

# Examples

library(bgmm) data(gnotypes)

<span id="page-8-1"></span>getModelStructure *Model structure*

#### Description

This function creates an object which describes constraints over the model parameters.

#### Usage

```
getModelStructure(mean = "D", between = "D", within = "D", cov = "D")
```
# <span id="page-9-0"></span>**Arguments**

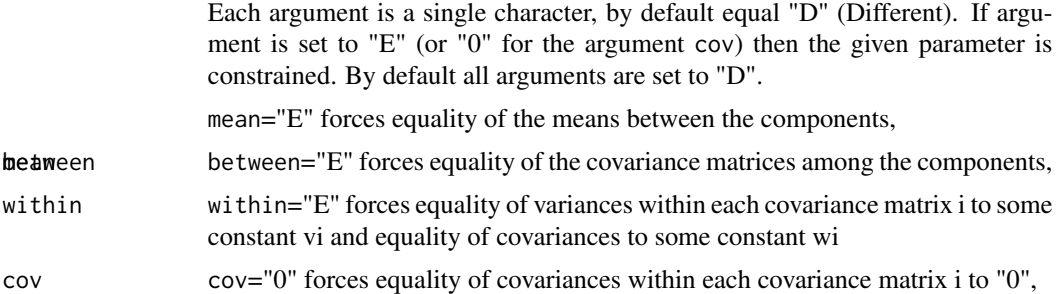

# Value

List of four elements specifying the constraints on 1) relations between the component means, 2) relations between the covariance matrices of the model components, 3) relations within each covariance matrix and 4) the covariances within each matrix. By default, the function returns an unconstrained structure.

# Author(s)

Ewa Szczurek

# References

Przemyslaw Biecek, Ewa Szczurek, Martin Vingron, Jerzy Tiuryn (2012), The R Package bgmm: Mixture Modeling with Uncertain Knowledge, Journal of Statistical Software.

# Examples

```
getModelStructure()
getModelStructure(mean="E")
```
<span id="page-9-1"></span>init.model.params *Initiation of model parameters*

# Description

Methods for the initiation of model parameters for the EM algorithm. Two initiation procedures are implemented. The first procedure is available by setting the argument method='knowns'. It takes into account only labeled observations and is thus suitable for datasets with a high percentage of labeled cases. The second is available by setting method='all' and does not take the labeling into account.

#### Usage

```
init.model.params(X = NULL, knowns = NULL, class = NULL,
   k = length(unique(class)), method = "all", B = P, P = NULL)
```
#### **Arguments**

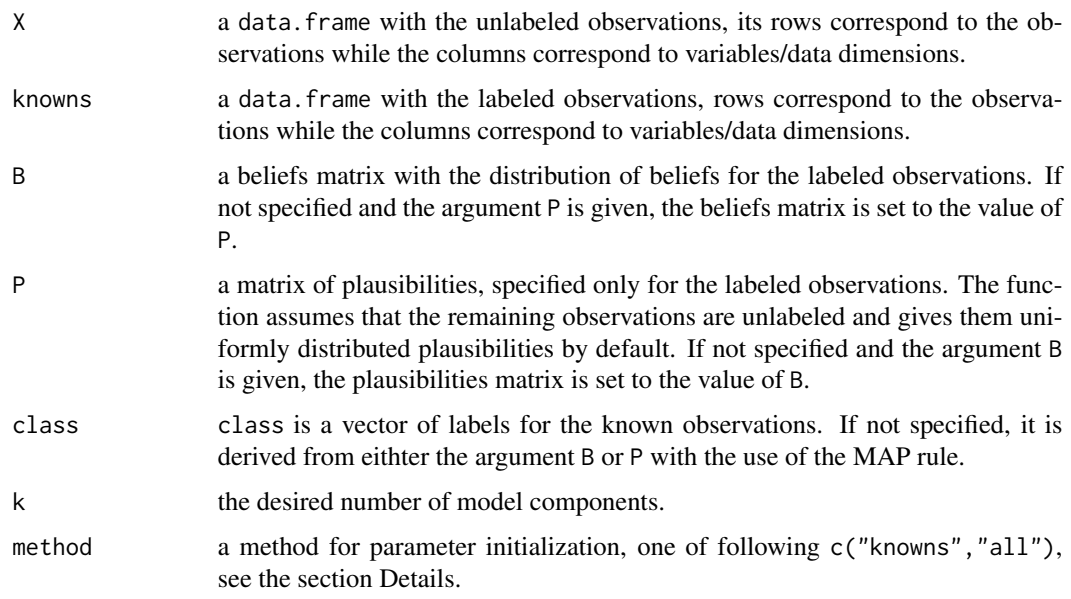

# Details

For method='knowns', the initialization is based only on the labeled observations. i.e. those observations which have certain or probable components assigned. The initial model parameters for each component are estimated in one step from the observations that are assigned to this component (as in fully supervised learning).

If method='all' (default), the initialization is based on all observations. In this case, to obtain the initial set of model components, we start by clustering the data using the k-means algorithm (repeated 10 times to get stable results). The only exception is for one dimensional data. In such a case the clusters are identified by dividing the data into k equal subsets of observations, where the subsets are separated by empirical quantiles  $c(1/2k, 3/2k, 5/2k, ..., (2k-1)/2k)$ . After this initial clustering each cluster is linked to one model component and initial values for the model parameters are derived from the clustered observations.

For the partially and semi-supervised methods, correspondence of labels from the initial clustering algorithm and labels for the observations in the knowns dataset rises a technical problem. The cluster corresponding to component y should be as close as possible to the set of labeled observations with label y.

Note that for the unsupervised modeling this problem is irrelevant and any cluster may be used to initialize any component.

To mach the cluster labels with the labels of model components a greedy heuristic is used. The heuristic calculates weighted distances between all possible pairs of cluster centers and sets of observations grouped by their labels. In each step, the pair with a minimal distance is chosen (the pair: a group of observations with a common label and a cluster, for which the center of the group is the closest to the center of the cluster). For the chosen pair, the cluster is labeled with the same label as the group of observations. Then, this pair is removed and the heuristic repeats for the reduced set of pairs.

# <span id="page-11-0"></span>Value

A list with the following elements:

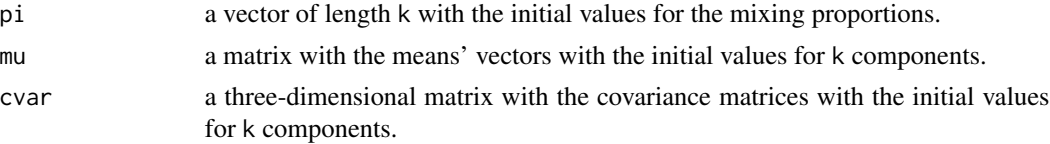

# Author(s)

Przemyslaw Biecek

#### References

Przemyslaw Biecek, Ewa Szczurek, Martin Vingron, Jerzy Tiuryn (2012), The R Package bgmm: Mixture Modeling with Uncertain Knowledge, Journal of Statistical Software.

# Examples

```
data(genotypes)
initial.params = init.model.params(X=genotypes$X, knowns=genotypes$knowns,
class = genotypes$labels)
str(initial.params)
```
<span id="page-11-1"></span>

miRNA *miRNA transfection data for miR1 and miR124 target genes*

# Description

miRNA transfection data (Lim et al., 2005) and knowledge from computational miRNA target predictions.

#### Usage

data(miRNA)

# Format

miR1Data vector: 117, miR124Data vector: 117, miRNABeliefs matrix of example certainty: 26 x 2, miRNAClass vector: 117

# Details

miR1Data Log2 expression ratios of miR1 transfection versus wild type, for 117 genes. miR124Data Log2 expression ratios of miR124 transfection versus wild type, for 117 genes. miRNABeliefs Gives the certainty (belief/plausibility) for each out of 26 example miRNA targets to belong to their cluster. miRNAClass Gives the true cluster for each gene. Cluster 1 corresponds to the experimentally verified targets of miR1. Cluster 2 corresponds to the targets of miR124.

#### <span id="page-12-0"></span>mModel and the contract of the contract of the contract of the contract of the contract of the contract of the contract of the contract of the contract of the contract of the contract of the contract of the contract of the

# Author(s)

Ewa Szczurek

# References

Lim, L. P., Lau, N. C., Garrett-Engele, P., Grimson, A., Schelter, J. M., Castle, J., Bartel, D. P., Linsley, P. S., and Johnson, J. M. (2005). Microarray analysis shows that some microRNAs downregulate large numbers of target mRNAs. Nature, 433(7027).

# See Also

[Ste12](#page-26-1),[CellCycle](#page-2-1)

#### Examples

```
library(bgmm)
data(miRNA)
print(miR1Data)
print(miR124Data)
print(miRNABeliefs)
print(miRNAClass)
```
<span id="page-12-1"></span>

mModel *Fitting Gaussian Mixture Model*

#### <span id="page-12-2"></span>**Description**

These functions fit different variants of Gaussian mixture models. These variants differ in the fraction of knowledge utilized into the the fitting procedure.

# Usage

```
belief(X, knowns, B = NULL, k = ifelse(iis-null(B), ncol(B),ifelse(!is.null(P), ncol(P), length(unique(class)))), P = NULL,
   class = map(B), init.params = init.model.params(X, knowns,
      B = B, P = P, class = class, k = k), model.structure = getModelStructure(),
    stop.likelihood.change = 10^-5, stop.max.nsteps = 100, trace = FALSE,
   b.min = 0.025,
    all.possible.permutations=FALSE, pca.dim.reduction = NA)
soft(X, knowns, P = NULL, k = ifelse(!is.null(P), ncol(P),ifelse(!is.null(B), ncol(B), length(unique(class)))), B = NULL,
    class = NULL, init.params = init.model.params(X, knowns,
       class = class, B = P, k = k),
   model.structure = getModelStructure(), stop.likelihood.change = 10^-5,
    stop.max.nsteps = 100, trace = FALSE, b.min = 0.025,
all.possible.permutations=FALSE, pca.dim.reduction = NA, ...)
```

```
semisupervised(X, knowns, class = NULL, k = ifelse(!is.null(class),
   length(unique(class)), ifelse(!is.null(B), ncol(B), ncol(P))),
   B = NULL, P = NULL, ..., init.params = NULL,
all.possible.permutations=FALSE, pca.dim.reduction = NA)
supervised(knowns, class = NULL, k = length(unique(class)), B = NULL, P = NULLmodel.structure = getModelStructure(), ...)
unsupervised(X, k, init.params=init.model.params(X, knowns=NULL, k=k),
     model.structure=getModelStructure(), stop.likelihood.change=10^-5,
     stop.max.nsteps=100, trace=FALSE, ...)
```
# Arguments

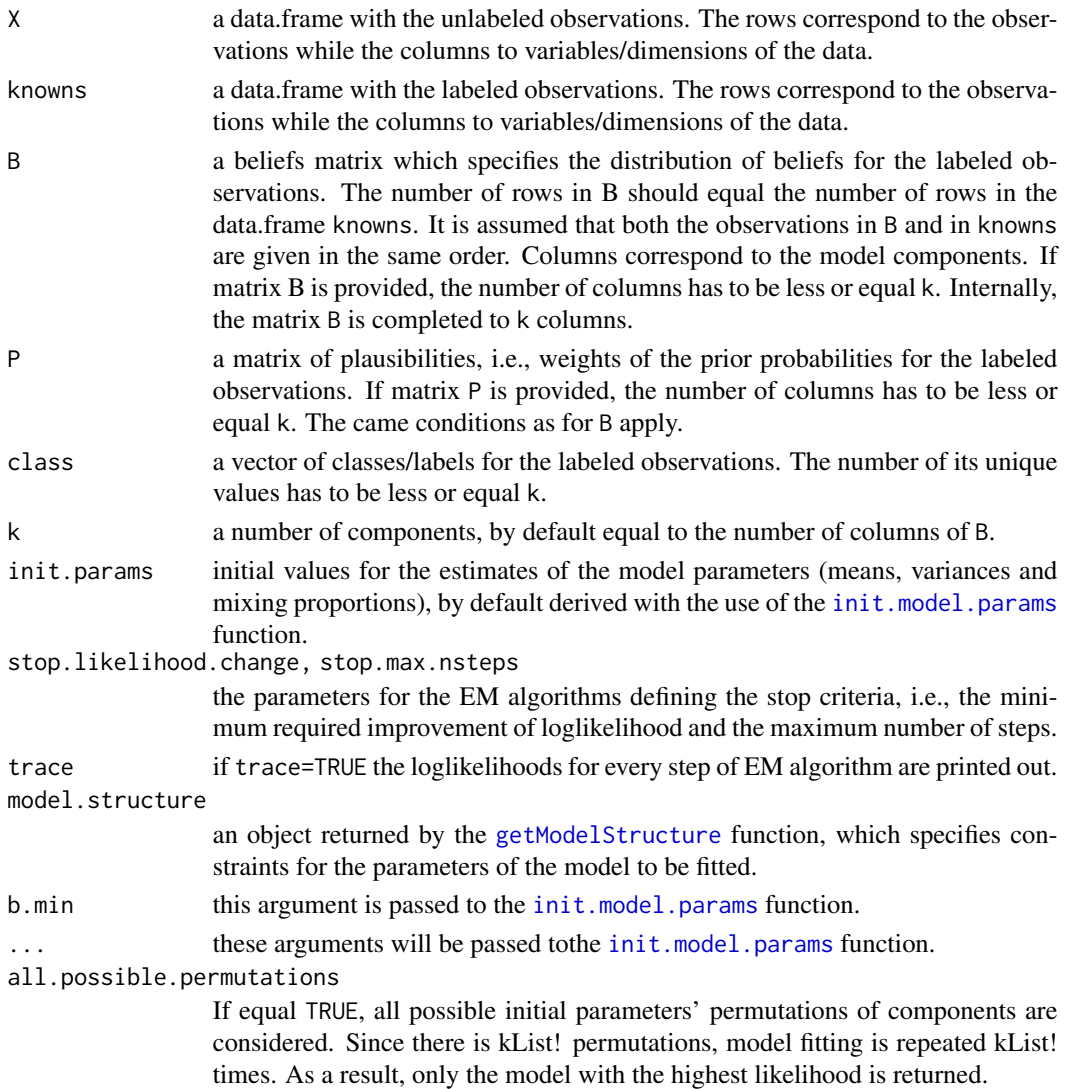

pca.dim.reduction

Since the fitting for high dimensional space is numerically a bad idea an attempt to PCA will be performed if pca.dim.reduction !-FALSE. If equal NA then the target dimension is data driven, if it's a number then this will be the target dimension.

# Details

In the belief() function, if the argument B is not provided, it is by default initialized from the argument P. If the argument P is not provided, B is derived from the class argument with the use of the function get. simple. beliefs() which assigns  $1-(k-1)*b$ . min to the component given by class and b.min to all remaining components.

In the soft() function, if the argument  $P$  is not provided, it is by default initialized from the argument B. If the argument B is not provided, P is derived from the class argument as in the belief() function.

In the supervised() function, if the argument class is not provided, it is by default initialized from argument B or P, taking the label of each observation as its most believed or plausible component (by the MAP rule).

The number of columns in the beliefs matrix B or in the matrix of plausibilities P may be smaller than the number of model components defined by the argument k. Such situation corresponds to the scenario when the user does not know any examples for some component. In other words, this component is not used as a label for any observation, and thus can be omitted from the beliefs matrix. An equivalent would be to include a column for this component and fill it with beliefs/plausibilities equal 0.

Slots in the returned object are listed in section Value. The returned object differs slighty with respect to the used function. Namely, the belief() function returns an object with the slot B. The function soft() returns an object with a slot P, while the functions supervised() and semisupervised() return objects with a slot class instead.

The object returned by the function supervised() does not have the slot X.

# Value

An object of the class mModel, with the following slots:

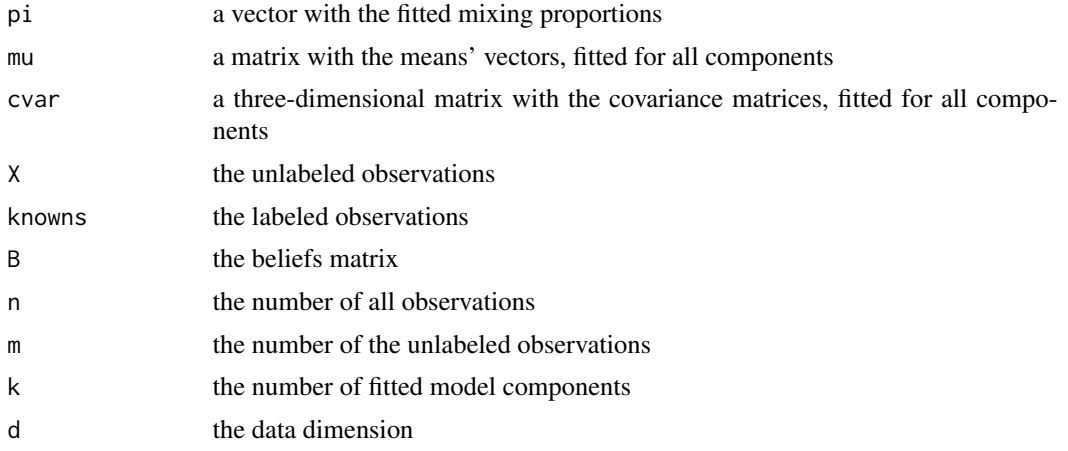

<span id="page-15-0"></span>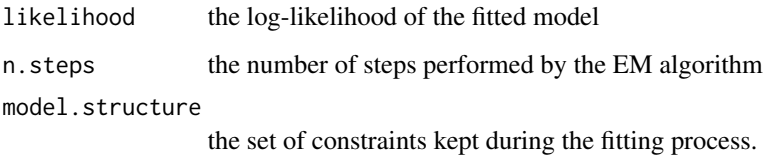

# Author(s)

Przemyslaw Biecek

# References

Przemyslaw Biecek, Ewa Szczurek, Martin Vingron, Jerzy Tiuryn (2012), The R Package bgmm: Mixture Modeling with Uncertain Knowledge, Journal of Statistical Software.

# Examples

```
data(genotypes)
modelSupervised = supervised(knowns=genotypes$knowns,
            class=genotypes$labels)
plot(modelSupervised)
modelSemiSupervised = semisupervised(X=genotypes$X,
            knowns=genotypes$knowns, class = genotypes$labels)
plot(modelSemiSupervised)
modelBelief = belief(X=genotypes$X,
            knowns=genotypes$knowns, B=genotypes$B)
plot(modelBelief)
modelSoft = soft(X=genotypes$X,
            knowns=genotypes$knowns, P=genotypes$B)
plot(modelSoft)
modelUnSupervised = unsupervised(X=genotypes$X, k=3)
plot(modelUnSupervised)
```
<span id="page-15-1"></span>mModelList *Fitting Gaussian mixture model or collection of models*

# Description

These functions fit collection of models of one particular variant/class. Models to be fitted may differ in the requested number of Gaussian components or in the requested model structure.

# mModelList 17

# Usage

```
mModelList(X, knowns, B = NULL, P = NULL, class = NULL, kList = ncol(B),
    init.params = NULL, stop.likelihood.change = 10^-5, stop.max.nsteps = 100,
   trace = FALSE, mean = c("D", "E"), between = c("D", "E"), within = c("D","E"), cov = c("D", "0"), funct = belief, all.possible.permutations = FALSE, ...)
beliefList(..., funct=belief)
softList(..., funct=soft)
semisupervisedList(..., funct=semisupervised)
unsupervisedList(X, kList = 2, ...)
```
# Arguments

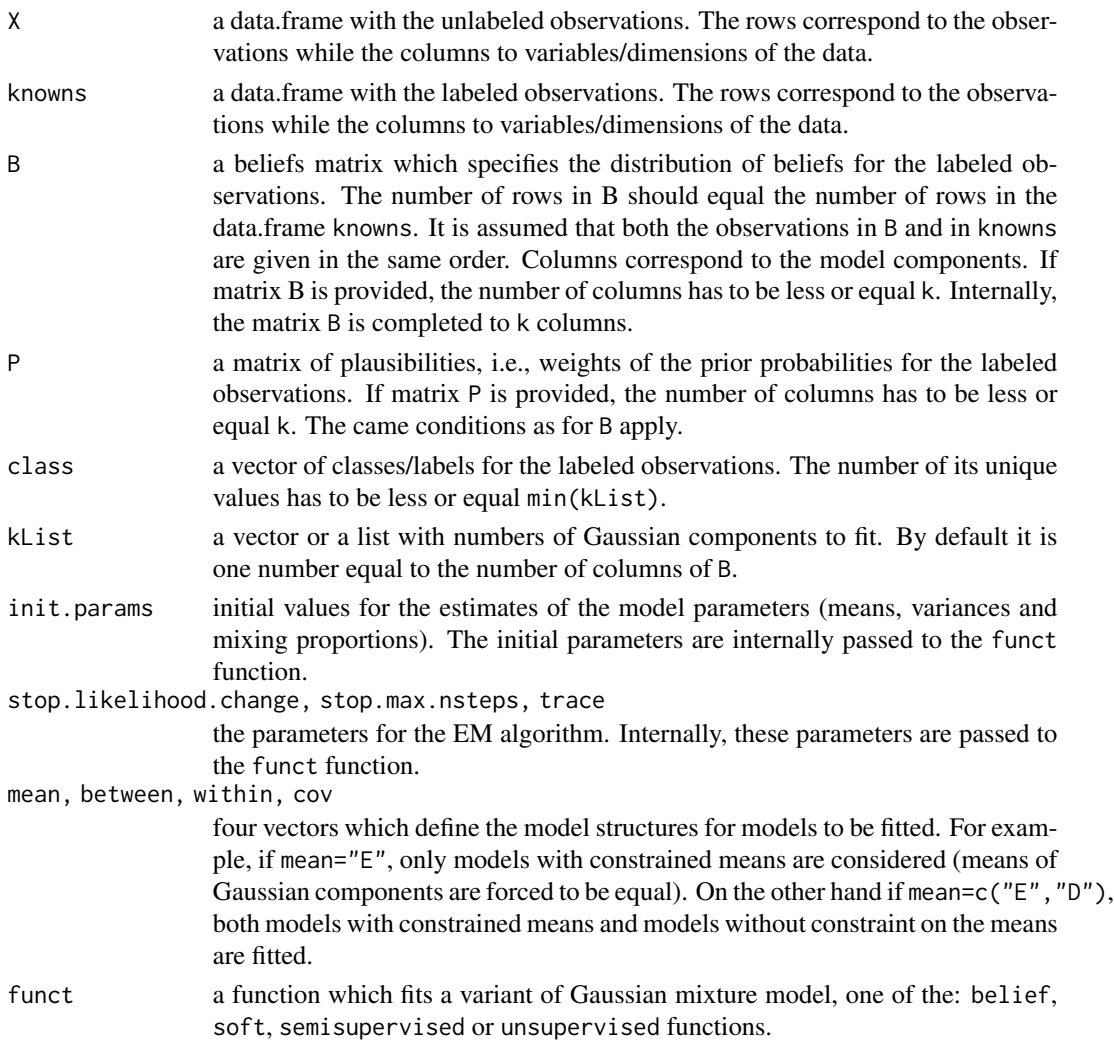

<span id="page-17-0"></span>... arguments that are passed to function funct.

all.possible.permutations

If equal TRUE, all possible initial parameters' permutations of components are considered. Since there is kList! permutations, model fitting is repeated kList! times. As a result only the model with the highest likelihood is returned.

# Details

Arguments kList, as well as mean, between, within, and cov define the list of models to be fitted. All combinations of specified model sizes and model structures are considered. List of fitted models is returned as a result.

The argument funct defines which variant of Gaussian mixture models should be used for model fitting. One can use the wrappers beliefList(), softList(), semisupervisedList(), unsupervisedList() which call the mModelList() function and have a prespecified argument funct.

#### Value

An object of the class mModelList, with the following slots:

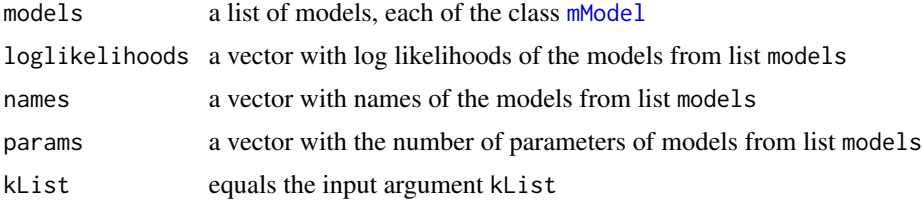

# Author(s)

Przemyslaw Biecek

# References

Przemyslaw Biecek, Ewa Szczurek, Martin Vingron, Jerzy Tiuryn (2012), The R Package bgmm: Mixture Modeling with Uncertain Knowledge, Journal of Statistical Software.

# See Also

[mModel](#page-12-1), [getModelStructure](#page-8-1)

#### Examples

```
simulated = simulateData(d=2, k=3, n=100, m=60, cov="0", within="E", n.labels=2)
models1=mModelList(X=simulated$X, knowns=simulated$knowns, B=simulated$B,
            kList=3:4, mean=c("D","E"), between="D", within="D",
            cov="0", funct=belief)
plot(models1)
plotGIC(models1, penalty="BIC")
```
# <span id="page-18-0"></span>plot.mModel 19

```
## Do not run
## It could take more than one minute
# simulated = simulateData(d=2, k=3, n=300, m=60, cov="0", within="E", n.labels=2)
#
# models1=mModelList(X=simulated$X, knowns=simulated$knowns, B=simulated$B,
# kList=3, mean=c("D","E"), between=c("D","E"), within=c("D","E"),
# cov=c("D","0"), funct=belief)
# plot(models1)
# plotGIC(models1, penalty="BIC")
#
# models2 = beliefList(X=simulated$X, knowns=simulated$knowns, B=simulated$B,
# kList=2:7, mean="D", between="D", within="E", cov="0")
# plot(models2)
# plotGIC(models2, penalty="BIC")
#
# models3 = beliefList(X=simulated$X, knowns=simulated$knowns, B=simulated$B,
# kList=2:7, mean="D")
# plotGIC(models3, penalty="BIC")
```
<span id="page-18-1"></span>plot.mModel *Plotting a Graphical Visualization of a Gaussian Model or a List of Models*

#### Description

The generic function plot is used to visualize the data set and Gaussian model components fitted to this data. On the resulting plot the observations without labels are presented with black points, whereas the labeled observations are marked by different colors and different symbols. The fitted Gaussian components are represented by ellipses into the two-dimensional case and by densities in the one dimensional case. If data has more than two dimensions thus graphs are presented on the subspace generated by first two PCA components. Note that the estimation is done in higher dimension and the reduction to 2D is done only for illustration. That gives different results than data reduction prior to modeling process.

#### Usage

```
## S3 method for class 'mModel'
plot(x, \ldots)
```
# Arguments

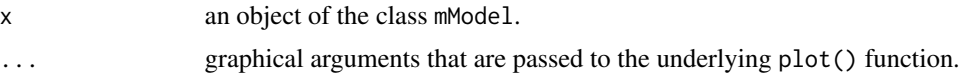

#### Details

For one dimensional data the width of the density corresponds to standard deviation of the fitted Gaussian component. Fitted means are marked by vertical dashed lines.

<span id="page-19-0"></span>For two dimensional data ellipses represents covariances for the corresponding model components. For more dimensional points and ellipses are projected into 2D subspace spanned by first two PCA components.

# Author(s)

Przemyslaw Biecek

# References

Przemyslaw Biecek, Ewa Szczurek, Martin Vingron, Jerzy Tiuryn (2012), The R Package bgmm: Mixture Modeling with Uncertain Knowledge, Journal of Statistical Software.

#### Examples

```
data(genotypes)
modelSupervised = supervised(knowns=genotypes$knowns, class=genotypes$labels)
plot(modelSupervised)
# semi-supervised modeling
modelSemiSupervised = semisupervised(X=genotypes$X, knowns=genotypes$knowns,
                          class = genotypes$labels)
plot(modelSemiSupervised)
# belief-based modeling
modelBelief = belief(X=genotypes$X, knowns=genotypes$knowns, B=genotypes$B)
plot(modelBelief)
# soft-label modeling
modelSoft = soft(X=genotypes$X, knowns=genotypes$knowns, P=genotypes$B)
plot(modelSoft)
# unsupervised modeling
modelUnSupervised = unsupervised(X=genotypes$X, k=3)
plot(modelUnSupervised)
```
plot.mModelList *Plotting a graphical visualization of a model or a list of models*

# Description

The function plot.mModelList() creates a grid of panels and then plots a set of input fitted models in the consecutive panels. The plot.mModel() function is used to plot each single model.

#### Usage

```
## S3 method for class 'mModelList'
plot(x, \ldots)
```
#### <span id="page-20-0"></span>Arguments

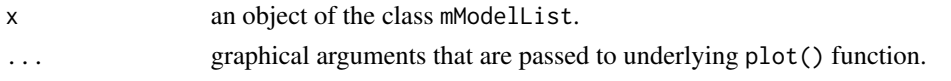

# Details

The argument  $x$  is a list of models. If these models differ both by component numbers and by the model structures, in the resulting grid of panels columns correspond to the different model structures while rows correspond to the different component numbers.

If considered models differ only by component numbers or only by the model structures, the grid of panels is as close to square as possible and consecutive panels contain consecutive models from the list of models x.

# Author(s)

Przemyslaw Biecek

# **References**

Przemyslaw Biecek, Ewa Szczurek, Martin Vingron, Jerzy Tiuryn (2012), The R Package bgmm: Mixture Modeling with Uncertain Knowledge, Journal of Statistical Software.

## See Also

[plot.mModel](#page-18-1)

# Examples

```
simulated = simulateData(d=2, k=3, n=100, m=60, cov="0", within="E", n.labels=2)
models1=mModelList(X=simulated$X, knowns=simulated$knowns, B=simulated$B,
            kList=3:4, mean=c("D","E"), between="D", within="D",
            cov="0", funct=belief)
plot(models1)
## Do not run
## It could take more than one minute
# simulated = simulateData(d=2, k=3, n=300, m=60, cov="0", within="E", n.labels=2)
#
# models1=mModelList(X=simulated$X, knowns=simulated$knowns, B=simulated$B,
# kList=3, mean=c("D","E"), between=c("D","E"), within=c("D","E"),
# cov=c("D","0"), funct=belief)
# plot(models1)
#
# models2 = beliefList(X=simulated$X, knowns=simulated$knowns, B=simulated$B,
# kList=2:7, mean="D", between="D", within="E", cov="0")
# plot(models2)
#
# models3 = beliefList(X=simulated$X, knowns=simulated$knowns, B=simulated$B,
# kList=2:7, mean="D")
# plot(models3)
```
# <span id="page-21-0"></span>**Description**

The function plotGIC() plots the GIC scores for an input collection of models. The function getGIC() extracts GIC for given model and penalty function. The function getDF() extracts the number of degree of freedom for model parameters.

# Usage

plotGIC(models, penalty = 2, plot.it = TRUE, ...) getGIC(model, p = 2, whichobs="unlabeled")

getDF(model)

# Arguments

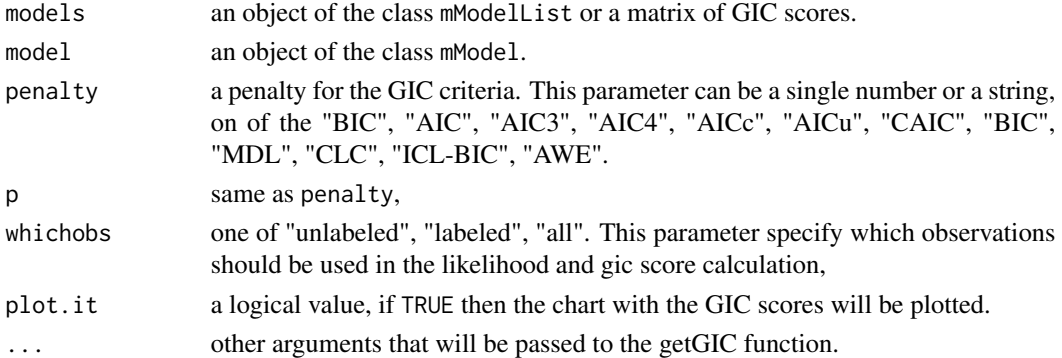

# Details

The function plotGIC() calculates the GIC scores for each model from the models list and, given plot.it=TRUE, plots a dotchart with the calculated GIC scores.

As a result the function plotGIC() returns a matrix with the calculated GIC scores. This matrix or its submatrix can be used in next call of the plotGIC() function as models argument. The columns of the matrix correspond to different component numbers of the models, while the rows correspond to their structures. The structures are coded with four-letter strings. The letters refer, in order from left to right: first, the relation between the means' vectors of the components, which can either be equal (letter "E") or unconstrained ("D"). Second, the relation between covariance matrices, which can all either be equal ( $E''$ ), or unconstrained ( $D''$ ). Third, the relation between the data vector components (corresponding to data dimensions) within each covariance matrix, i.e. each covariance matrix can either have all variances equal to some constant and all covariances equal to some constant ("E") or can be unconstrained ("D"). Fourth, the covariances in each covariance matrix, which can either all be forced to equal  $0$  ("0") or be unconstrained ("D").

The best model, i.e. model with the smallest GIC score is marked with a star on the plotted chart.

# <span id="page-22-0"></span>predict.mModel 23

# Value

The matrix with GIC scores calculated for the list of models specified by the models argument.

#### Author(s)

Przemyslaw Biecek

# References

Przemyslaw Biecek, Ewa Szczurek, Martin Vingron, Jerzy Tiuryn (2012), The R Package bgmm: Mixture Modeling with Uncertain Knowledge, Journal of Statistical Software.

### Examples

```
simulated = simulateData(d=2, k=3, n=100, m=60, cov="0", within="E", n.labels=2)
models1 = mModelList(X=simulated$X, knowns=simulated$knowns, B=simulated$B,
            kList=3:4, mean=c("D","E"), between="D", within="D",
            cov="0", funct=belief)
plotGIC(models1, penalty="BIC")
```

```
## Do not run
## It could take more than one minute
# simulated = simulateData(d=2, k=3, n=300, m=60, cov="0", within="E", n.labels=2)
#
# models1=mModelList(X=simulated$X, knowns=simulated$knowns, B=simulated$B,
# kList=3, mean=c("D","E"), between=c("D","E"), within=c("D","E"),
# cov=c("D","0"), funct=belief)
# plotGIC(models1, penalty="BIC")
#
# models2 = beliefList(X=simulated$X, knowns=simulated$knowns, B=simulated$B,
# kList=2:7, mean="D", between="D", within="E", cov="0")
# plotGIC(models2, penalty="BIC")
#
# models3 = beliefList(X=simulated$X, knowns=simulated$knowns, B=simulated$B,
# kList=2:7, mean="D")
# plotGIC(models3, penalty="BIC")
```
predict.mModel *Predictions for fitted Gaussian component model*

# Description

For every row in the matrix X the posterior probability of belonging to class i is calculated.

#### Usage

```
## S3 method for class 'mModel'
predict(object, X, knowns = NULL, B = NULL, P = NULL, ...)
```
#### <span id="page-23-0"></span>Arguments

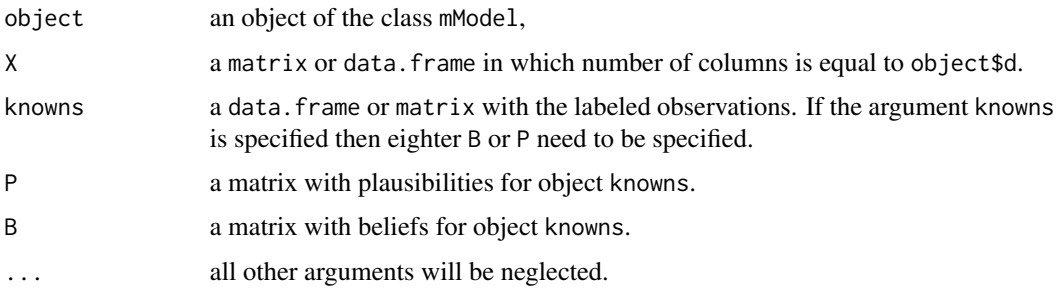

#### Details

The matrix tij of posterior probabilities is calculated as normalized products of priors pi's and density of model components in values specified by rows of the matrix X.

If arguments knowns and B are specified then the priors's for objects in knowns are replaced by belief matrix B. If arguments knowns and P are specified then the priors's for objects in knowns are multiplied by plausibility matrix P.

#### Value

An list with the following elements:

tij.X, tij.knowns

the matrix tij. $X$  is a matrix with number of rows equal to number of rows in the matrix X and the number of columns equal to the number of components in model defined by argument object. Values in this matrix are posterior probabilities that observation i belongs to component j. The slot tij. knowns is equal to NULL if neither B nor P are specified, otherwise it is a matrix with number of rows equal to number of rows in the matrix knowns and contains posterior probabilities for observarions with specified belief or plausibilities matrix

#### class.X, class.knowns

vactors of labels/classes obtained with the MAP rule. The vector class.X corresponds to observations in X while the vector class.knowns corresponds to observations in knowns.

# Author(s)

Przemyslaw Biecek, Ewa Szczurek, Martin Vingron, Jerzy Tiuryn (2012), The R Package bgmm: Mixture Modeling with Uncertain Knowledge, Journal of Statistical Software.

# References

http://bgmm.molgen.mpg.de

# See Also

[belief](#page-12-2)

# <span id="page-24-0"></span>simulateData 25

# Examples

```
data(genotypes)
modelSoft = soft(X=genotypes$X, knowns=genotypes$knowns, P=genotypes$B)
preds = predict(modelSoft, X = genotypes$X)
str(preds)
```
simulateData *Dataset generation*

# Description

The function simulateData generates an artificial dataset from a mixture of Gaussian components with a given set of parameters.

# Usage

simulateData(d = 2, k = 4, n = 100, m = 10, mu = NULL, cvar = NULL, s.pi =  $rep(1/k, k)$ , b.min = 0.02, mean = "D", between = "D", within =  $"D"$ , cov =  $"D"$ , n.labels = k)

# Arguments

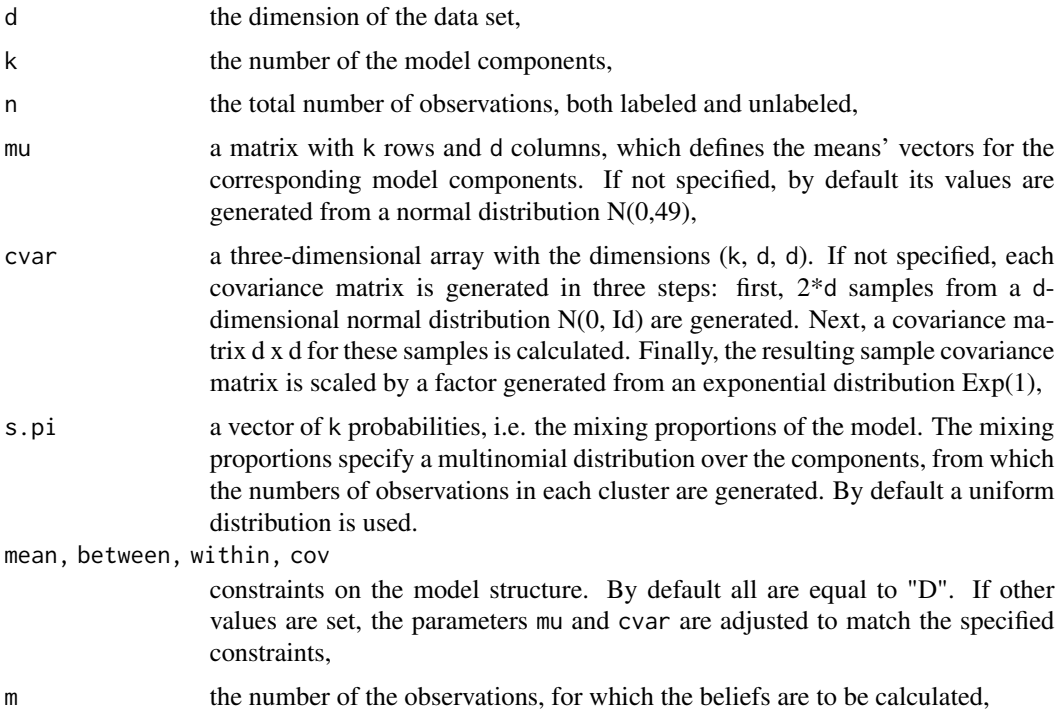

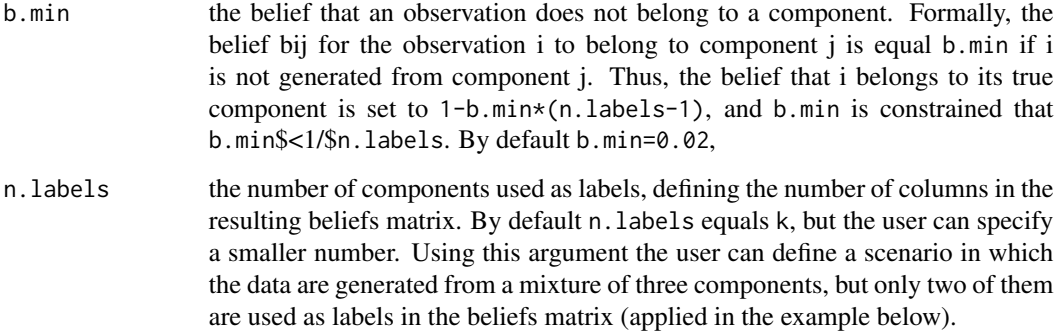

# Value

An list with the following elements:

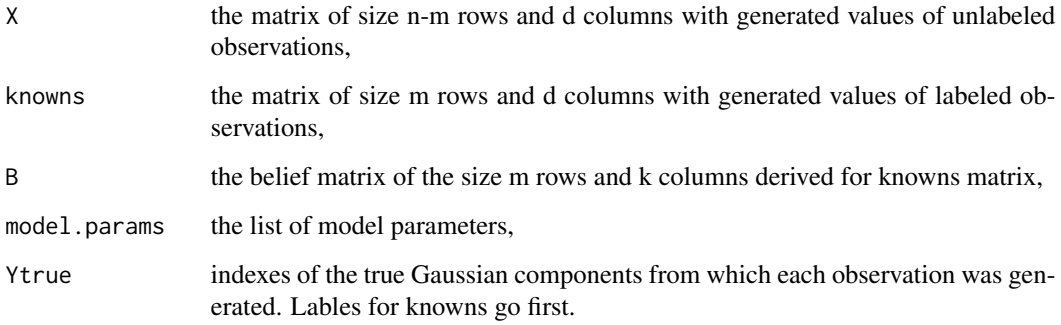

# Author(s)

Przemyslaw Biecek

# References

Przemyslaw Biecek, Ewa Szczurek, Martin Vingron, Jerzy Tiuryn (2012), The R Package bgmm: Mixture Modeling with Uncertain Knowledge, Journal of Statistical Software.

# Examples

```
simulated = simulateData(d=2, k=3, n=300, m=60, cov="0", within="E", n.labels=2)
model = belief(X = simulated$X, knowns = simulated$knowns, B=simulated$B)
plot(model)
```

```
simulated = simulateData(d=1, k=2, n=300, m=60, n.labels=2)
model = belief(X = simulated$X, knowns = simulated$knowns, B=simulated$B)
plot(model)
```
<span id="page-26-1"></span><span id="page-26-0"></span>Ste12 *Ste12 knockout data under pheromone treatment versus wild type; Examples of Ste12 targets; Binding p-values of Ste12 to those targets.*

# Description

Ste12 knockout expression data (Roberts et al., 2002) and knowledge from a Ste12 binding experiment (Harbison et al., 2004) used for identifying Ste12 target genes under pheromone treatment.

#### Usage

data(Ste12)

# Format

Ste12Data vector: 601 Ste12Beliefs matrix of example certainty: 42 x 2 Ste12Binding vector: 42

#### Details

Ste12Data Log2 expression ratios of Ste12 knockout versus wild type, both under 50nM alphafactor treatment for 30min. This data is for 601 genes that had more than 1.5 fold change in expression after pheromone treatment versus wild type. Ste12Beliefs: Gives the certainty (belief/plausibility) for each out of 42 example Ste12 targets to belong to their cluster. Ste12Beliefs: Gives the certainty (belief/plausibility) for each out of 42 example Ste12 targets to belong to their cluster. The 42 examples were chosen to meet two criteria: (1) Had a binding p-value <0.0001 (see Ste12Binding), and (2) Had a 2-fold change in response to pheromone treatment (versus wild-type) Ste12Binding: Gives the binding p-value for each example Ste12 target (see Ste12Belief).

# Author(s)

Ewa Szczurek

# References

Roberts, C. J., Nelson, B., Marton, M. J., Stoughton, R., Meyer, M. R., Bennett, H. A., He, Y. D., Dai, H., Walker, W. L., Hughes, T. R., Tyers, M., Boone, C., and Friend, S. H. (2000). Signaling and Circuitry of Multiple MAPK Pathways Revealed by a Matrix of Global Gene Expression Profiles. Science, 287(5454), 873–880.

Harbison, C. T., Gordon, D. B., Lee, T. I., Rinaldi, N. J., Macisaac, K. D., Danford, T. W., Hannett, N. M., Tagne, J.-B., Reynolds, D. B., Yoo, J., Jennings, E. G., Zeitlinger, J., Pokholok, D. K., Kellis, M., Rolfe, P. A., Takusagawa, K. T., Lander, E. S., Gifford, D. K., Fraenkel, E., and Young, R. A. (2004). Transcriptional regulatory code of a eukaryotic genome. Nature, 431(7004), 99–104.

# See Also

[miRNA](#page-11-1),[CellCycle](#page-2-1)

# <span id="page-27-0"></span>Examples

```
data("Ste12")
print(Ste12Data)
print(Ste12Beliefs)
print(Ste12Binding)
```
Supplementary functions

*Set of supplementary functions for bgmm package*

# Description

Set of supplementary functions for bgmm package.

# Usage

```
## S3 method for class 'numeric'
determinant(x, logarithm = TRUE, ...)
```
map(B)

loglikelihood.mModel(model, X)

# Arguments

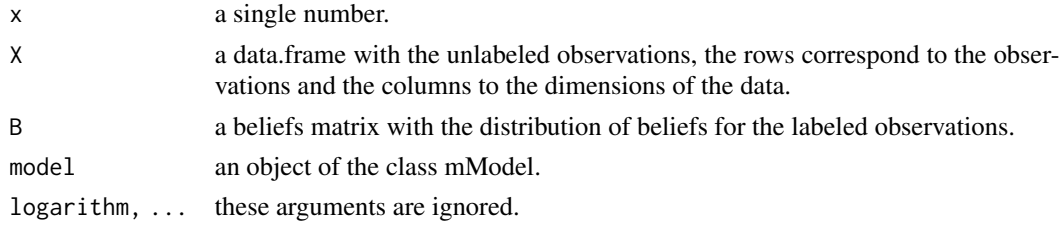

# Author(s)

Przemyslaw Biecek

# References

Przemyslaw Biecek, Ewa Szczurek, Martin Vingron, Jerzy Tiuryn (2012), The R Package bgmm: Mixture Modeling with Uncertain Knowledge, Journal of Statistical Software.

# Examples

data(genotypes)

map(genotypes\$B)

# <span id="page-28-0"></span>**Index**

```
∗Topic datasets
    CellCycle, 3
    genotypes, 8
    miRNA, 12
    Ste12, 27
∗Topic package
    bgmm-package, 2
```
belief, *[24](#page-23-0)* belief *(*mModel*)*, [13](#page-12-0) beliefList *(*mModelList*)*, [16](#page-15-0) bgmm *(*bgmm-package*)*, [2](#page-1-0) bgmm-package, [2](#page-1-0)

```
CellCycle, 3, 13, 27
CellCycleBeliefs (CellCycle), 3
CellCycleCenters (CellCycle), 3
CellCycleClass (CellCycle), 3
CellCycleData (CellCycle), 3
chooseModels, 4
chooseOptimal (chooseModels), 4
crossval, 6
```
DEprobs, [7](#page-6-0) determinant.numeric *(*Supplementary functions*)*, [28](#page-27-0)

genotypes, [8](#page-7-0) getDF *(*plotGIC*)*, [22](#page-21-0) getGIC *(*plotGIC*)*, [22](#page-21-0) getModelStructure, [9,](#page-8-0) *[14](#page-13-0)*, *[18](#page-17-0)*

init.model.params, [10,](#page-9-0) *[14](#page-13-0)*

loglikelihood.mModel *(*Supplementary functions*)*, [28](#page-27-0)

map *(*Supplementary functions*)*, [28](#page-27-0) miR124Data *(*miRNA*)*, [12](#page-11-0) miR1Data *(*miRNA*)*, [12](#page-11-0) miRNA, *[4](#page-3-0)*, [12,](#page-11-0) *[27](#page-26-0)*

miRNABeliefs *(*miRNA*)*, [12](#page-11-0) miRNAClass *(*miRNA*)*, [12](#page-11-0) mModel, *[5](#page-4-0)*, [13,](#page-12-0) *[18](#page-17-0)* mModelList, *[4,](#page-3-0) [5](#page-4-0)*, [16](#page-15-0)

plot.mModel, [19,](#page-18-0) *[21](#page-20-0)* plot.mModelList, [20](#page-19-0) plotGIC, [22](#page-21-0) predict.mModel, [23](#page-22-0)

semisupervised *(*mModel*)*, [13](#page-12-0) semisupervisedList *(*mModelList*)*, [16](#page-15-0) simulateData, [25](#page-24-0) soft *(*mModel*)*, [13](#page-12-0) softList *(*mModelList*)*, [16](#page-15-0) Ste12, *[4](#page-3-0)*, *[13](#page-12-0)*, [27](#page-26-0) Ste12Beliefs *(*Ste12*)*, [27](#page-26-0) Ste12Binding *(*Ste12*)*, [27](#page-26-0) Ste12Data *(*Ste12*)*, [27](#page-26-0) supervised *(*mModel*)*, [13](#page-12-0) supervisedList *(*mModelList*)*, [16](#page-15-0) Supplementary functions, [28](#page-27-0)

unsupervised *(*mModel*)*, [13](#page-12-0) unsupervisedList *(*mModelList*)*, [16](#page-15-0)